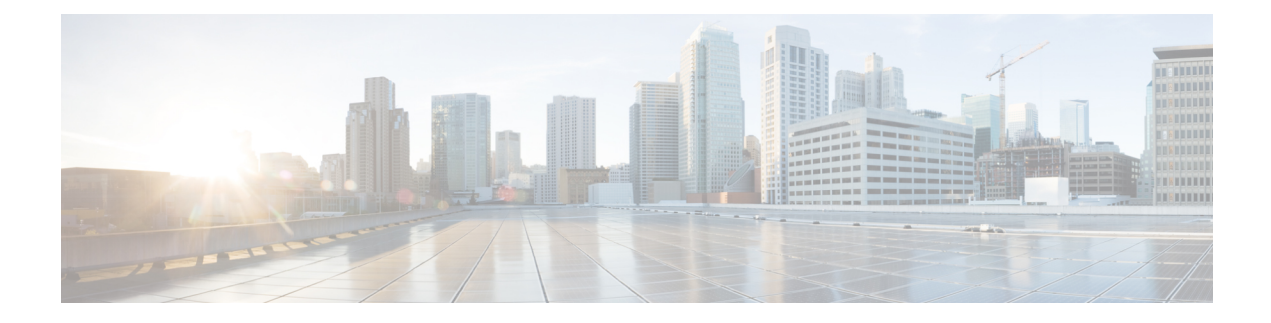

# **SaMOG Local P-GW Selection**

This feature enables the SaMOG Gateway to configure and use local P-GW addresses either as a fall-back selection method or as the preferred selection method.

The following sections provide more detailed information:

- Feature [Description,](#page-0-0) on page 1
- How Local P-GW [Address](#page-1-0) Support Works, on page 2
- [Configuring](#page-3-0) Local P-GW Selection, on page 4
- [Monitoring](#page-5-0) Local P-GW Selection, on page 6

## <span id="page-0-0"></span>**Feature Description**

The SaMOG Gateway allocates P-GW to provide PDN connectivity to the User Equipment (UEs). The P-GW address is either selected based on the address provided by the AAA server (static selection) or by using DNS resolution (dynamic selection). With this feature, the SaMOG Gateway can support P-GW addresses that are configured locally under the APN Profile Configuration Mode. SaMOG can use these locally configured P-GW addresses in one of the following ways:

- As a fall-back selection method
- As preferred selection method

## **Local P-GW as a Fall-back Selection Method**

- **1.** When AAA Server identifies the P-GW selection method as Dynamic and if the local P-GW address is configured under the APN Profile, the SaMOG Gateway will perform local P-GW selection in the following scenarios:
	- The P-GW addresses received by DNS resolution are unreachable.
	- The DNS server is unreachable, or the DNS query is rejected.
	- DNS resolution is not configured, and/or the AAA server does not send the P-GW address.
- **2.** When AAA Server identifies the P-GW selection method as static (P-GW IP Address or P-GW FQDN):

If the local P-GW address(es) are configured under the APN Profile and also P-GW selection fallback for P-GW ID is configured under mrme-service, the SaMOG Gateway will perform local P-GW selection in the following scenarios:

- The P-GW address mentioned by AAA server or received by DNS resolution (P-GW FQDN) is unreachable
- The DNS server is unreachable, or the DNS query is rejected (for P-GW FQDN).
- DNS resolution is not configured (for P-GW FQDN).

## **Local P-GW as the Preferred Selection Method**

The SaMOG Gateway can be configured to use the local P-GW addresses for P-GW node selection as the preferred selection method.

This method is applicable only when the AAA server mentions the selection method as dynamic and the "local-configuration-preferred" configuration is enabled under mrme-service.

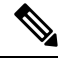

**Note** This configuration is not effective when the AAA server mentions the selection method as static.

# <span id="page-1-0"></span>**How Local P-GW Address Support Works**

The SaMOG Gateway performs local P-GW address selection based on the weight that is configured for each P-GW address (similar to DNS resolution of P-GW addresses). Only the first P-GW address is selected based on its weight. The rest of the addresses are selected on a round-robin basis starting from the next available P-GW address, rounding to the P-GW address before the first selected P-GW address. A maximum of 16 IPv4 and/or IPv6 local P-GW addresses can be configured.

## **Limitations**

- In this release, the SaMOG Gateway does not support dual bind (IPv4 and IPv6) address for EGTP service (or GTPU service).
- The PGW-Fallback is supported only for GTPv2 Network Protocol.

#### **Table 1: Truth Table Describing P-GW Fall Back Selection**

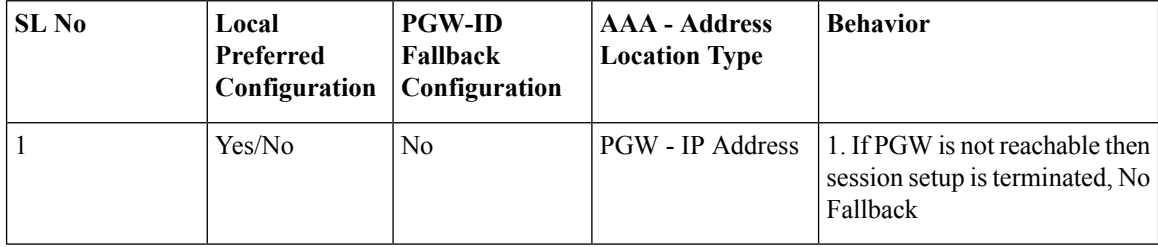

 $\mathbf I$ 

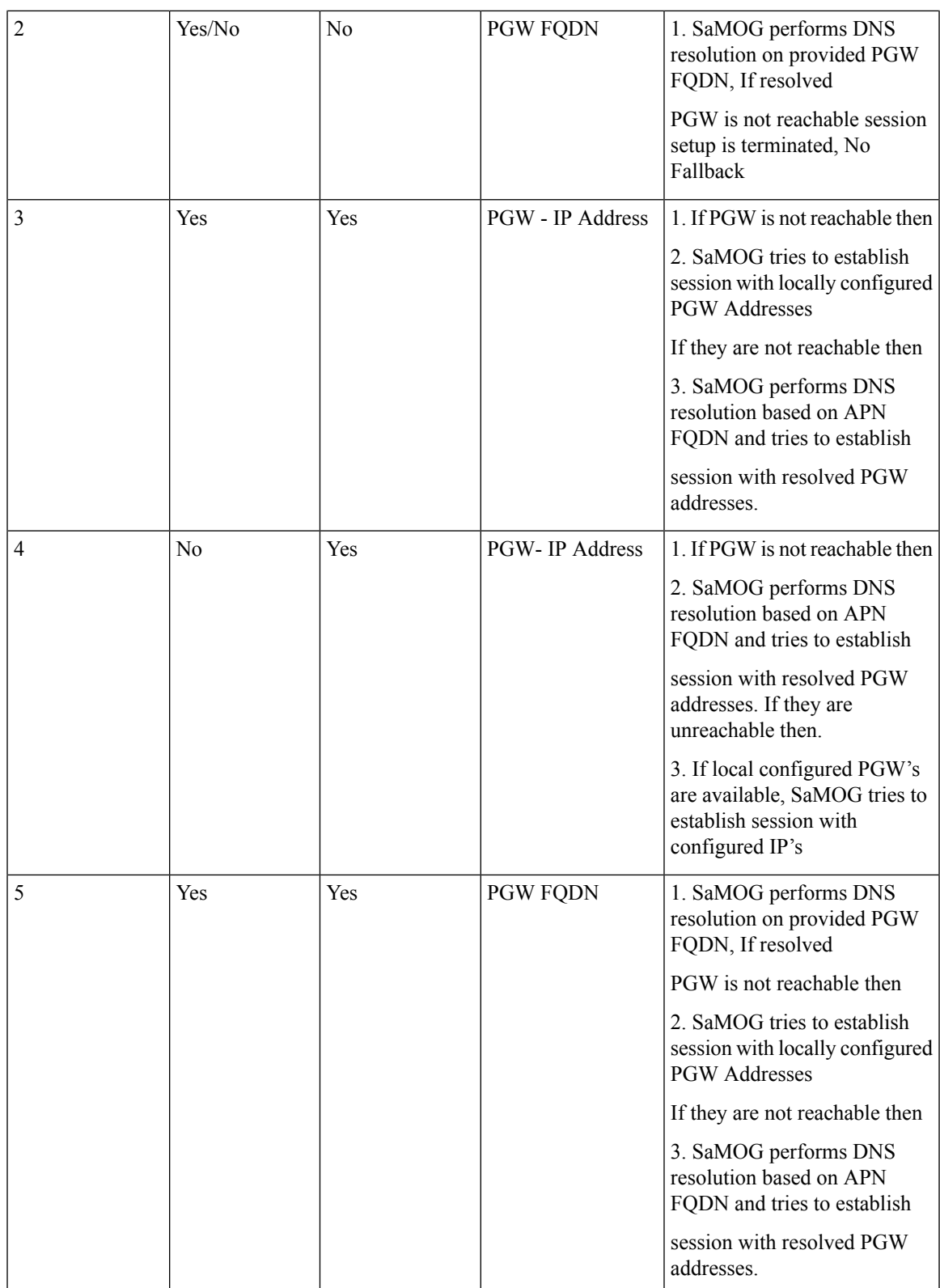

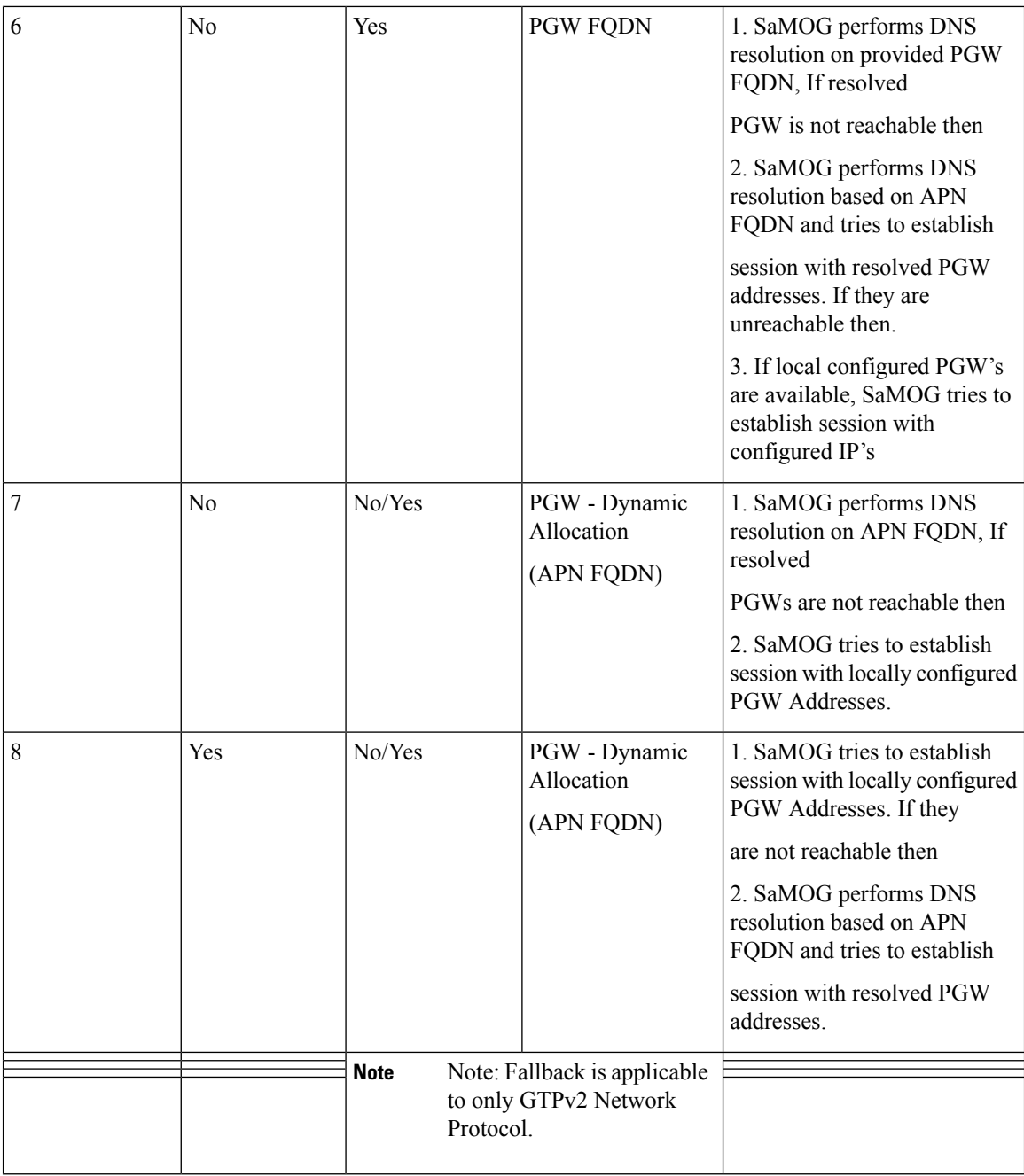

# <span id="page-3-0"></span>**Configuring Local P-GW Selection**

## **Configuring Local P-GW Resolution**

Use the **pgw-address** command under the APN Profile Configuration Mode to define local P-GW addresses for load balancing.

```
configure
   apn-profile profile-name
      pgw-address ipv4_address | ipv6_address weight weight [ primary | secondary
 ]
       no pgw-address ipv4_address | ipv6_address
       end
```
#### **Notes:**

• Use the **no pgw-address** *ipv4\_address | ipv6\_address* command to disable the P-GW address(es) configured for an APN profile.

*ipv4\_address* must be an IPv4 address expressed in dotted-decimal notation.

*ipv6\_address* must be an IPv6 address expressed in colon (or double-colon) notation.

• **weight** *weight*

Configures the weight for the IPv4 or IPv6 address.

*weight* is an integer from 1 to 100.

• **primary | secondary**

**primary**: Configures the primary P-GW for S2b interface.

**secondary**: Configures the primary P-GW for S2b interface.

- A maximum of 16 P-GW IPv4 and/or IPv6 addresses can be configured for an APN profile.
- When multiple P-GW addresses are configured, only the first P-GW will be selected based on the weight. The rest of the P-GW addresses are selected using the round-robin mechanism

### **Configuring Preferred Selection as Local P-GW**

Use the **pgw-selection** command under the MRME Service Configuration Mode to set the P-GW address selection from a local configuration as the preferred selection mechanism.

```
configure
   context context_name
      mrme-service service_name
          pgw-selection local-configuration-preferred
          end
```
**Notes:**

- Use the **no pgw-selection local-configuration-preferred** command to disable this command.
- By default, this command is disabled. The SaMOG Gateway uses DNS-based P-GW selection (dynamic selection) as the preferred selection method.

### **Configuring Local P-GW Fallback for Static Selection Method**

Use the **pgw-selection** command under the MRME Service Configuration Mode to set the P-GW address selection from a local configuration as static selection method.

```
configure
   context context_name
      mrme-service service_name
          pgw-selection fallback pgw-id
          end
```
**Notes:**

- Use the **no pgw-selection fallback pgw-id** command to disable this command.
- By default, this command is disabled.

## **Verifying Configuration for Local P-GW Support**

#### **show apn-profile full all**

Use the **show apn-profile** command to verify the configured P-GW IP address(es).

```
P-GW:
IP-Address : 6666::200:1
S5-S8-Protocol : N/A
Weight : 1
IP-Address : 6666::a00:1
S5-S8-Protocol : N/A
Weight : 17
```
**show mrme-service name mrme\_service\_name**

Use the **show mrme-service name** command to verify the status of the local P-GW selection configuration.

Preferred PGW selection mechanism : Local PGW-ID selection fallback : Enabled

## <span id="page-5-0"></span>**Monitoring Local P-GW Selection**

This section provides information on the show commands available to monitor the local P-GW selection.

### **Local P-GW Selection Show Command(s) and/or Outputs**

#### **show samog-service statistics**

The following fields are available to the output of the **show samog-service statistics** command in support of this feature.

```
Local PGW Fallback Stats:
Attempted: 0
 Success: 0 0 No Alternate GW: 0
```
**Table 2: show samog-service statistics Command Output Descriptions**

| Field                    | <b>Description</b> |
|--------------------------|--------------------|
| Local PGW Fallback Stats |                    |

I

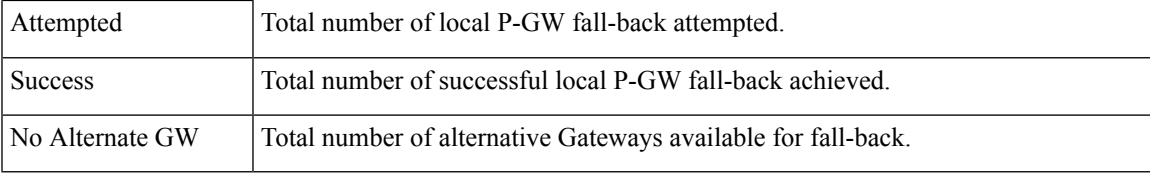

I